## **CONTROL DE ASISTENCIA DESDE EL CELULAR**

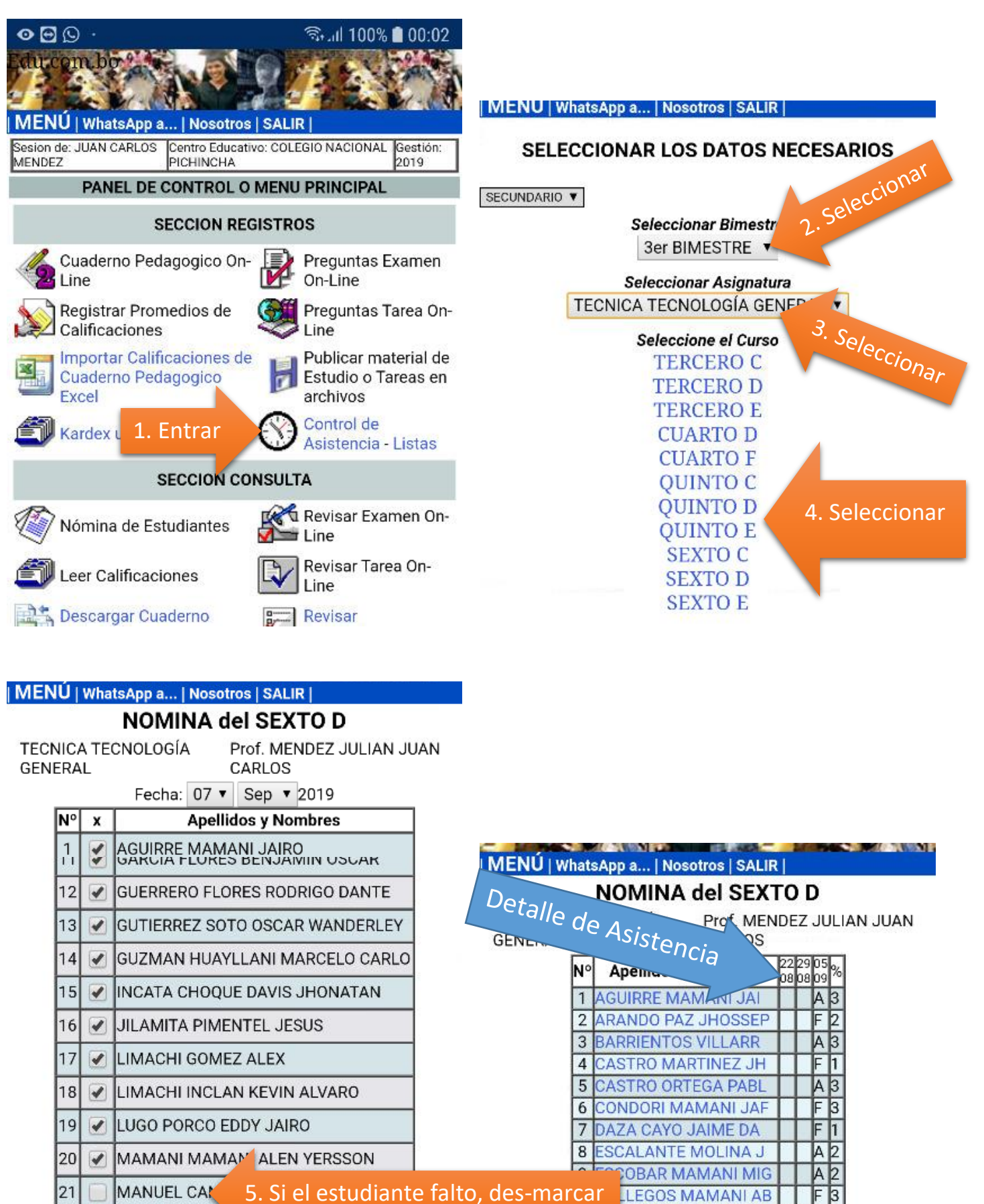

Registrar Asistencia

ZEPITA PEÑARANDA ARIEL ADRIAN

UGARTE TERRAZAS KEVIN JOHANSON

MERCADO MAMA II ALEX TADEO

PEREZ OLIVERA JOSE MAURICIO

ROMAY SALINAS RAUL VALDIR

RAYA CHAMBI FERNANDO

RUIZ PUMA JOEL WILDER

SALINAS RICALDI RODRIGO

NOGUERA MAMANI JOSE ALEJANDRO

OCHOA TERRAZAS ANTONY BRANDON

22  $\overline{\mathscr{I}}$ 

23

24  $\overline{\mathcal{L}}$ 

25

26

27

28

 $2c$ 

30

 $\overline{31}$ 

 $\overline{\mathscr{I}}$ 

 $\blacktriangledown$ 

 $\overline{\mathcal{U}}$ 

 $\blacktriangledown$ 

J

6. Registrar Asistencia

**RCIA FLORES BENJ** 

**12 GUERRERO FLORES RO** 

**13 GUTIERREZ SOTO OSC** 

**15 INCATA CHOQUE DAVI** 

**17LIMACHI GOMEZ ALEX** 

**18 LIMACHI INCLAN KEV** 

LUGO PORCO EDDY JA

MANUEL CANAVIRI JH

**MERCADO MAMANI ALE** 

**NOGUERA MAMANI JOS** 

RAYA CHAMBI FERNAN

ROMAY SALINAS RAUL

**BRUIZ PUMA JOEL WIL** 

24 OCHOA TERRAZAS ANT

25 PEREZ OLIVERA JOSE

20 MAMANI MAMANI ALEN

**16 JILAMITA PIMENTEL** 

**GUZMAN HUAYLLANI M** 

 $14$ 

 $19$ 

 $21$ 

 $\overline{22}$ 

23

26

12

b.

 $\overline{2}$ 

3

A  $\vert$ 1

 $A3$ Ā  $\overline{2}$ 

 $A|3$ 

F I1

A  $|2|$ 

F 2

 $A2$ 

 $A|2$ 

 $A|1$ 

 $A|1$ 

 $A|3$ 

Iз

Ā IЗ